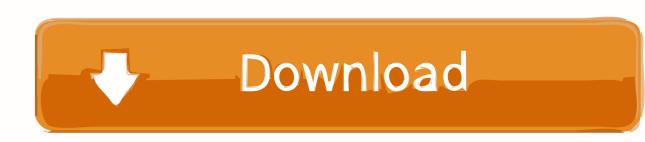

### Cs 1.6 No Steam Dedicated Server

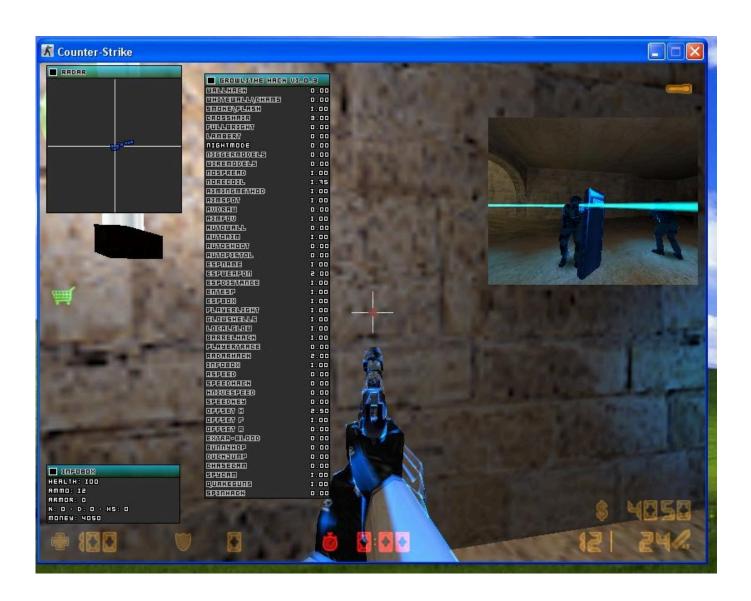

1/3

# Cs 1.6 No Steam Dedicated Server

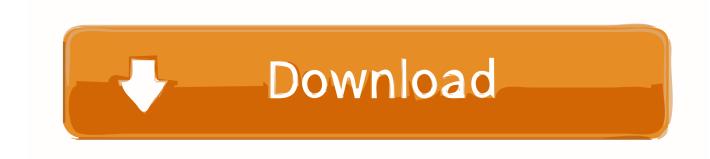

2/3

CS 1.6 NOSTEAM SERVER INSTALLATION TUTORIAL FOR. WINDOWS ... For example: for 2) Dedicated Server (C:\HLDS) we write in the box 2 and press OK.

From us you can start download cs 1.6 for free, non steam version. ... The game here is dedicated for one operating system – Windows. ... has bot's (CPU player's) for singleplayer game mode and working server browser to find game's servers.. c'est bon lol j'ai redémarer mon pc et sa marche xD.. Type "login anonymous" and hit the enter key. Once logged in, type "app\_update 90 validate" and hit the enter key again. Wait for a few minutes .... How To Download CSS Dedicated Server No-Steam v34 - YouTube ... Counter Strike Source Server V34 - How To Create Non-Steam . ... Download Counter Strike 1.6 No Steam For PC - Mau main game perang secara offline tanpa internet .... I've been thinking about buying a Raspberry Pi 4, along with a case, to make into a no steam Counter-Strike 1.6 server. From the little research ...

## steam dedicated server

steam dedicated server, steam dedicated server list, steam dedicated server valheim, steam dedicated server not responding, steam dedicated server port forwarding, steam dedicated server ports, steam dedicated server download, steam dedicated server linux, steam dedicated server account, steam dedicated server docker

Counter Strike 1.6 Tutorials, Dedicated Server Installation, Download Maps & CFG Files, Demos, Reducing Lag., CS 1.6 Guide & Tricks, Server .... To run the Steam Source Dedicated Server you must first install Steam. ... If you attempt to run a dedicated server from your normal Steam account, you will not be able to ... (Counter-Strike 1.6, Day of Defeat, Team Fortress Classic, Deathmatch .... Counter Strike 1.6 Steam CMD Non-Steam Server Setup Guide [Hybrid Server]. [Image: ODpCrVQ.png]. In the following tutorial you will learn how .... 2. Steam Tutorial for Counter Strike 3. Amx Mod X Tutorials Counter Strike 1.6 non steam dedicated server: In order to install a Counter Strike 1.. Download: HLDSupdatetool -> Download here · Step 1 Open HLDSupdatetool.exe and follow the installation, this will install the update tool at C:\Program Files\ ...

### steam dedicated server valheim

First, download SteamCMD. mkdir SteamCMD cd SteamCMD wget https://steamcdn-a.akamaihd.net/client/installer/steamcmd\_linux.tar.gz. Next .... On this tutorial you will learn how to install a dedicated server for CS:GO on Windows and Linux and how to make it Non-Steam. Let's get started. : .... wget http://media.steampowered.com/client/steamcmd\_linux.tar.gz ... For Cs 1.6 control panel follow this Tutorial http://forum.haphost...

## steam dedicated server ports

Launching and Configuring Counter-Strike 1.6 Server on Linux ... You may have to log in using your Steam account username and password: ... and start the server (where 192.168.1.50 is your dedicated IP that is visible from .... COUNTER STRIKE 1.6 SERVER NON STEAM PATCH ... Game files title CS 1.6 Dedicated Server Installer Counter-Strike 1.6 Game files class .... Cs 1.6 with bots (zbots) Bots (Zbots), this is a game counter-strike 1.6 counter-terorrists and terrorits ... Server 32 Slot Cs 1.6 No Steam Games; Server 32 Slot Cs 1.6 No Steam Download; Server 32 Slot Cs ... Present Half-life Dedicated Server.. Counter-Strike 1.6 Full Non-Steam (BC1.3) Released on Nov 27, 2008 ... NOT included: ZBots and HL Dedicated Server (HLDS) Change Log: Nov 27, 2008 v1.. Fortunately, there is no need to install the full Steam application on your server to create a dedicated server for your game. All you need is the ... d9dee69ac8

3/3